#### **Język programowania LD (Ladder Diagram) – zadania z serii: "Jaka to funkcja?"**

Analizę zadań egzaminacyjnych dotyczących języka LD zaczniemy od grupy zadań, które polegają na rozpoznaniu funkcji logicznej realizowanej przez program napisany w tym języku. Tego typu zadania można rozwiazać na jeden z 2 sposobów:

## **1. Porównanie programu z zadania z zapamiętanymi przez nas (bezmyślne lub ze zrozumieniem) gotowymi rozwiązaniami**

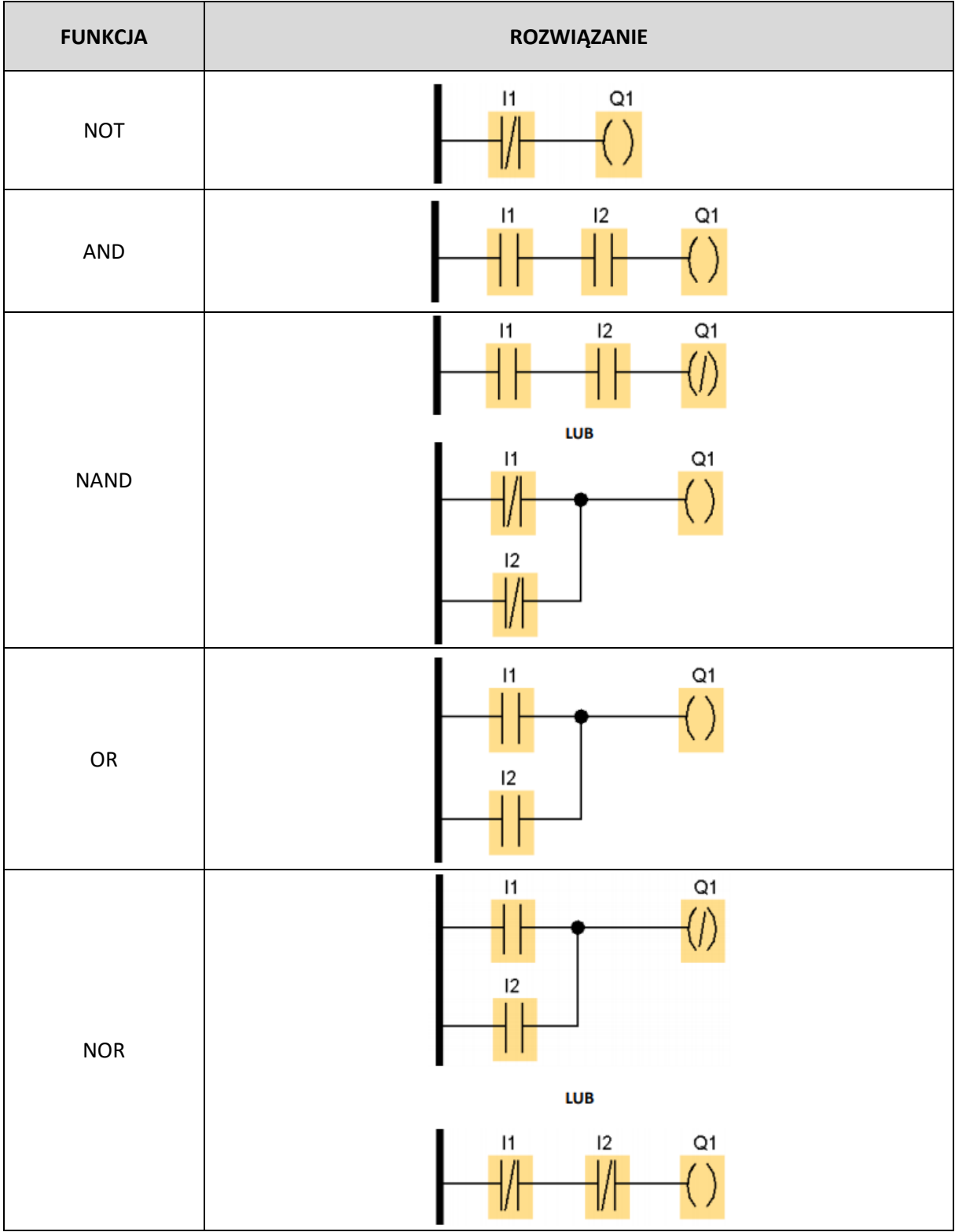

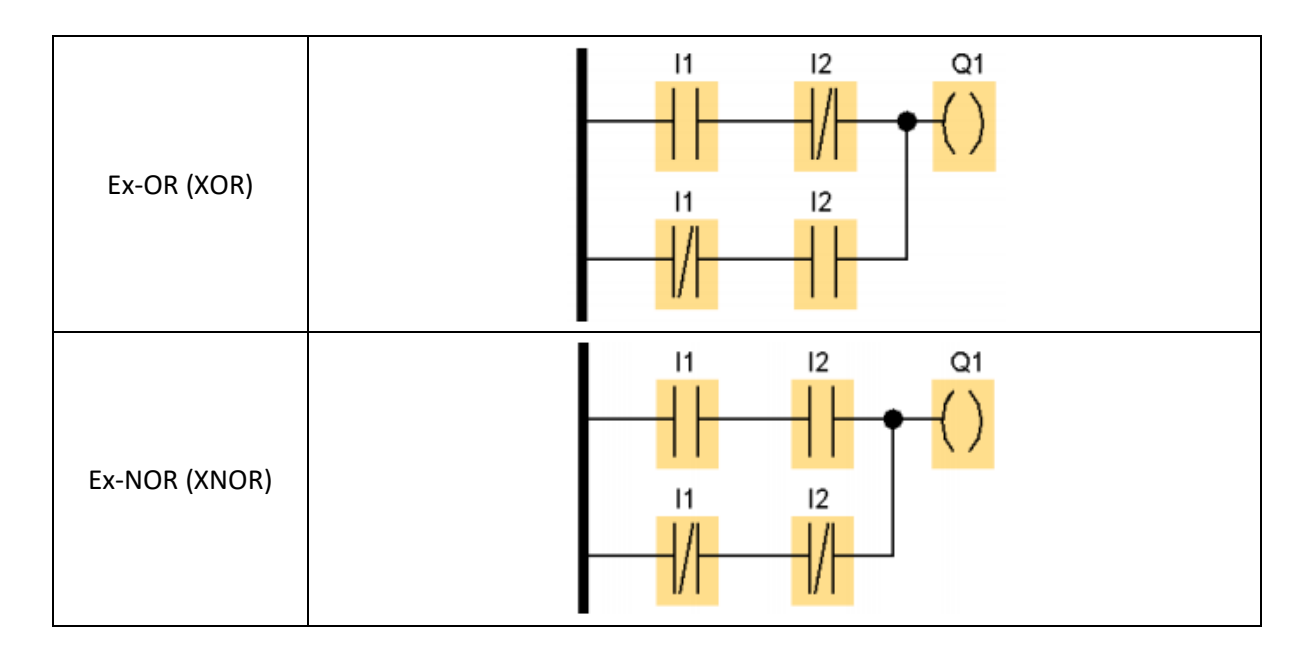

Dlaczego dla niektórych funkcji istnieją 2 rozwiązania? Odpowiedź na to pytanie staje się prosta, gdy przypomnimy sobie prawa de Morgana:

1) Zaprzeczenie koniunkcji jest równoważne alternatywie zaprzeczeń, czyli:

$$
\overline{(a \cdot b)} = \overline{a} + \overline{b}
$$

2) Zaprzeczenie alternatywy jest równoważne koniunkcji zaprzeczeń, czyli:

$$
\overline{(a+b)} = \overline{a} \cdot \overline{b}
$$

Dlatego np. oba poniższe programy realizują tą samą funkcję:

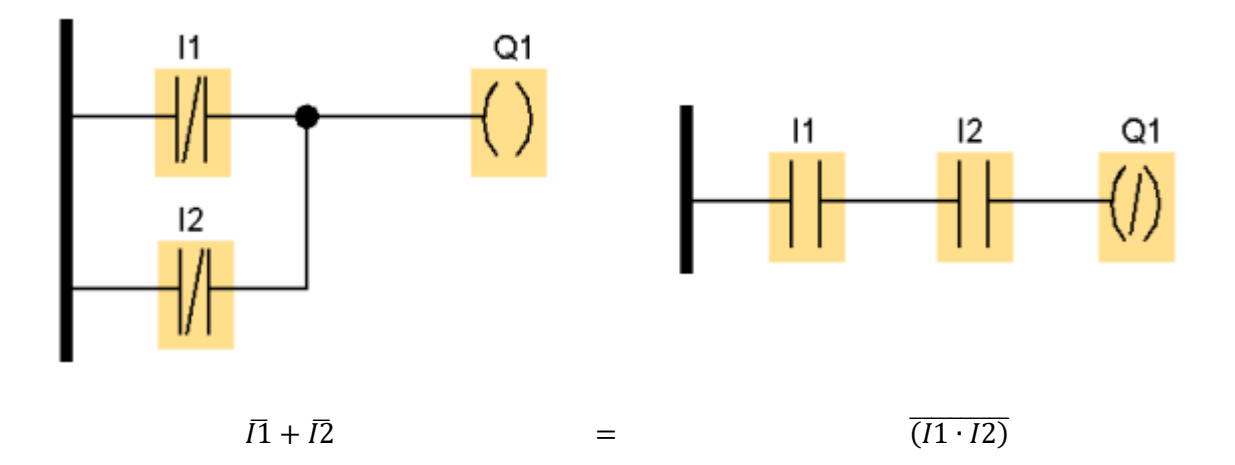

Prawa de Morgana przydają się też w zadaniach takich jak to:

#### Zadanie 39.

Korzystając z zamieszczonej listy przyporządkowania, określ którą funkcję logiczną realizuje przedstawiony program sterowniczy.

- A.  $y = \overline{a} \wedge \overline{e}$
- B.  $y = \overline{a} \vee \overline{e}$
- C.  $y = a \wedge e$
- D.  $y = a \vee e$

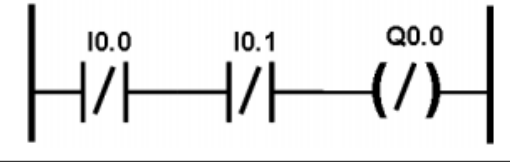

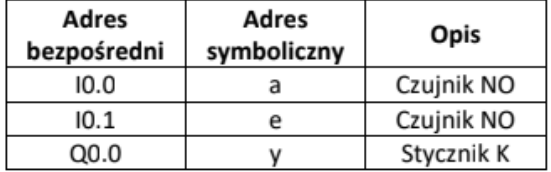

W programie mamy koniunkcję (mnożenie, AND) zanegowanego wejścia I0.0 i zanegowanego wejścia I0.1. Wynik tej koniunkcji (Q0.0) również jest zanegowany. Funkcję tą możemy zatem zapisać:

 $\overline{10.0} \cdot \overline{10.1} = \overline{00.0}$ 

 $\overline{(\overline{10.0} \cdot \overline{10.1})} = Q0.0$ 

 $Q0.0 = \overline{\overline{(10.0 \cdot 10.1)}} = \overline{\overline{10.0}} + \overline{\overline{10.1}} = 10.0 + 10.1$ (podwójna negacja jest równoznaczna z brakiem negacji)

Po uwzględnieniu adresów symbolicznych z tabeli pod programem i tożsamości znaków "+" i "v":  $Q0.0 = I0.0 + I0.1$  $y = a \vee e$ 

**2. Analizowanie "na żywo" programu z zadania i porównanie uzyskanych wyników z zapamiętanymi przez nas (bezmyślnie lub ze zrozumieniem) tabelami prawd funkcji logicznych**

Przykład:

Jaka to funkcja?

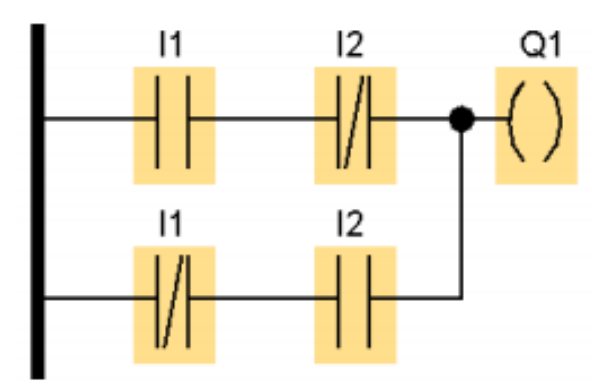

Analizujemy stan wyjścia Q1 dla wszystkich możliwych kombinacji stanów wejść I1 i I2. Wyniki zapisujemy w tabeli. Przypomnę, że:

- dla I=0 stan zestyku w programie nie zmienia się,
- dla I=1 stan zestyku w programie zmienia się na przeciwny,
- wyjście Q=1, gdy dopływa do niego sygnał z listwy zasilającej (to ta gruba pionowa linia po lewej stronie programu napisanego w języku LD  $\circledcirc$ )

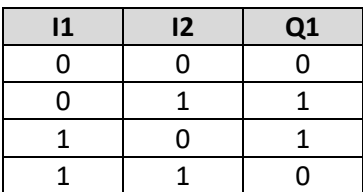

Teraz gotową tabelę porównujemy z zapamiętanymi wcześniej tabelami poszczególnych funkcji logicznych:

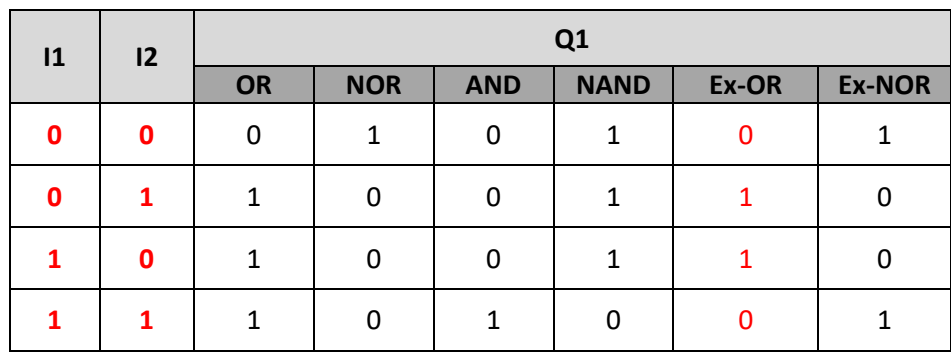

Z porównania tabel wynika, że program z przykładu realizuje funkcję Ex-OR.

**To tyle tytułem wprowadzenia. Zapraszam do rozwiązywania zadań związanych z opisaną tematyką.**

#### Zadanie 22.

Wskaż, instrukcję którą należy uwzględnić w programie sterowniczym, aby wykrywać zmianę wartości logicznej obiektu z 0 na 1.

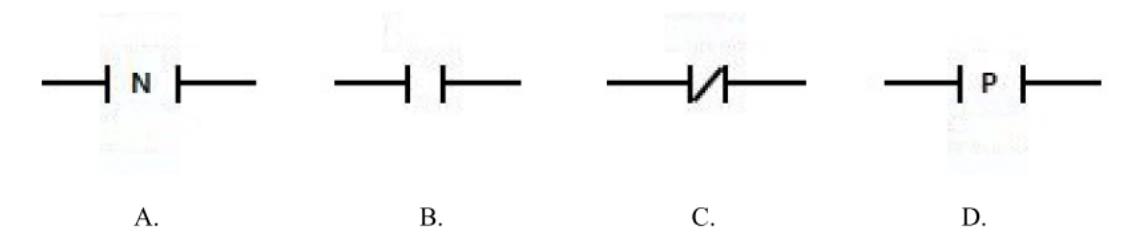

#### Zadanie 20.

Wskaż, instrukcję którą należy uwzględnić w programie sterowniczym, aby wykrywać zmianę wartości logicznej obiektu z 1 na 0.

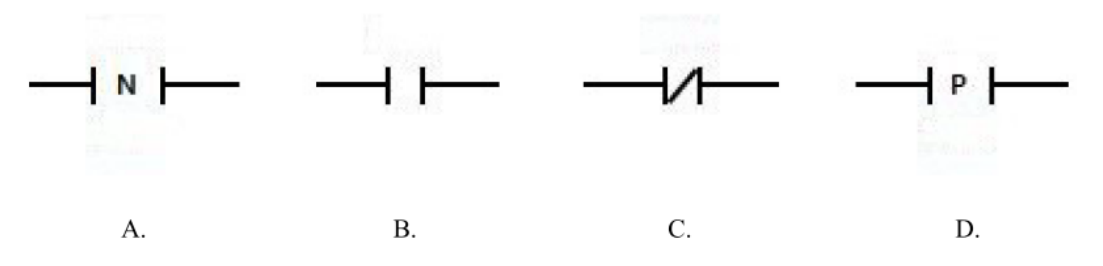

### Zadanie 23.

Który zapis w języku LD jest odpowiednikiem funkcji logicznej AND?

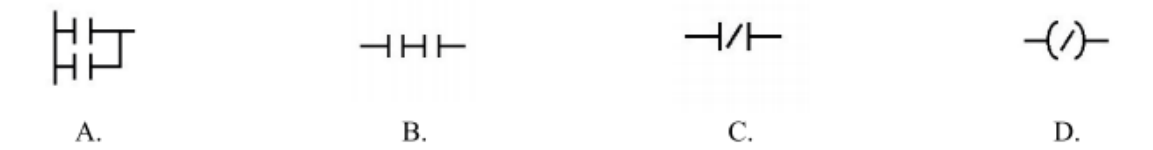

## Zadanie 33.

Którą funkcję logiczną realizuje przedstawiony fragment programu sterowniczego w języku LD?

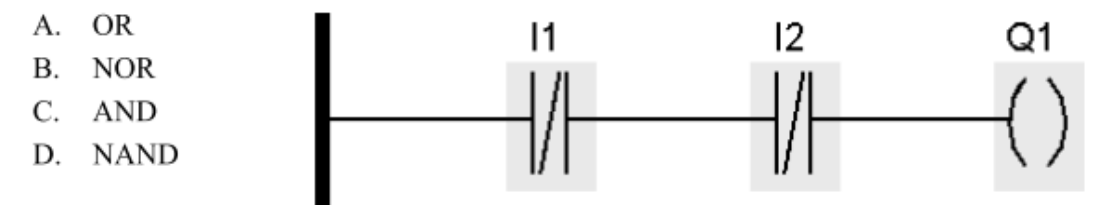

#### Zadanie 28.

Którą funkcję logiczną realizuje fragment programu przedstawiony na rysunku?

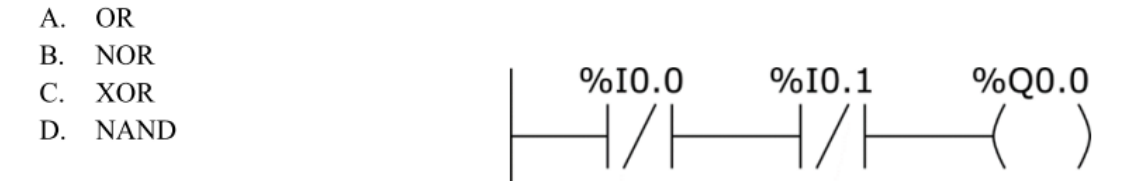

# Zadanie 32.

Który z programów odpowiada funkcji logicznej XOR?

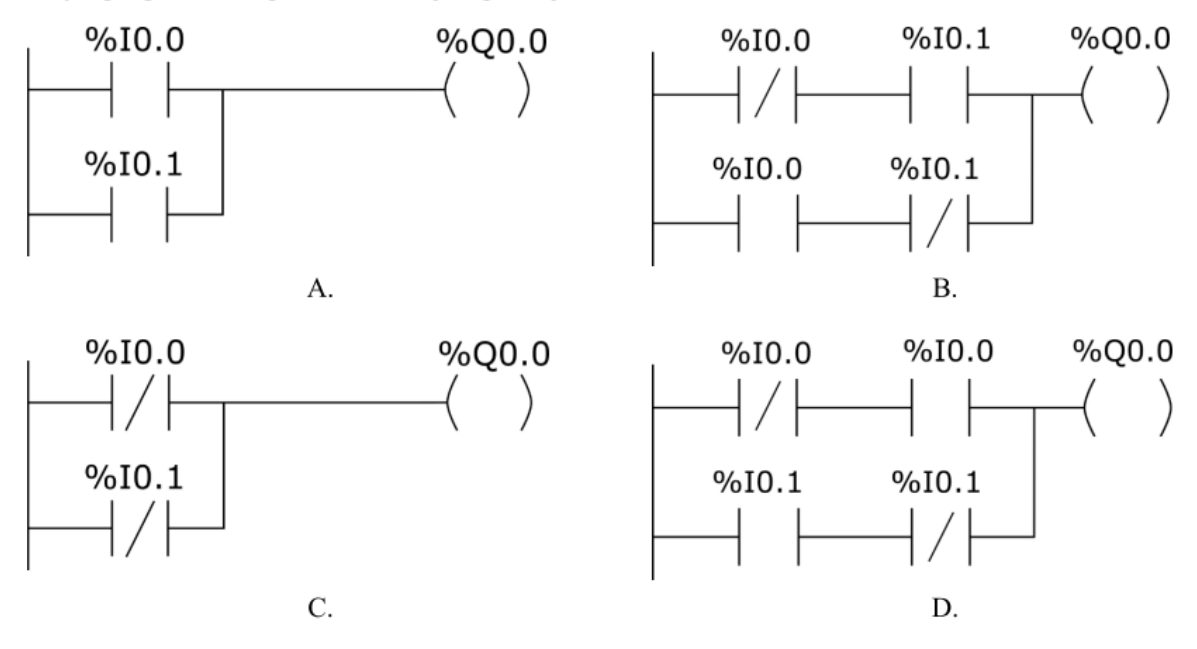

# Zadanie 39.

Który z przedstawionych programów w języku LD realizuje funkcję XNOR?

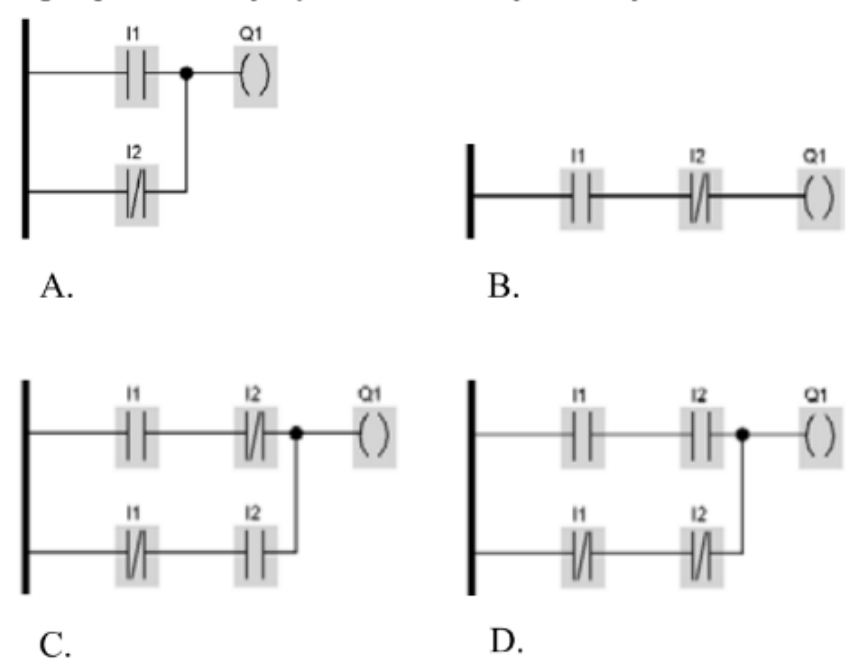

## Zadanie 29.

Jaką funkcję logiczną realizuje program zapisany w języku LD?

- A. NOR
- B. NAND
- C. EXNOR
- D. EXOR

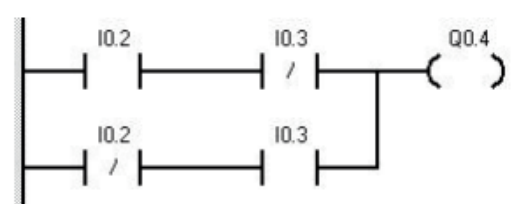

# Zadanie 26.

Którą funkcję realizuje program?

- A. OR
- **B. AND**
- C. XOR
- D. NAND

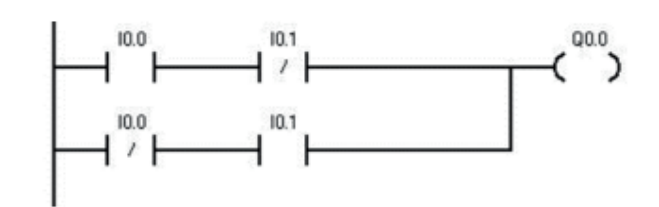

# Zadanie 29.

Którą funkcję logiczną na operandach %I0.0 i %I0.1 realizuje program przedstawiony na rysunku?

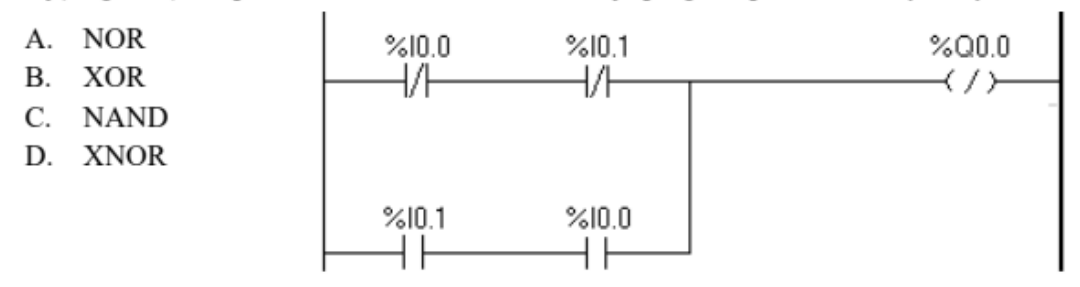

# Zadanie 25.

Którą funkcję logiczną realizuje przedstawiony program sterowniczy w języku LD?

- A. NOR
- B. AND
- C. **XNOR**
- D. NAND

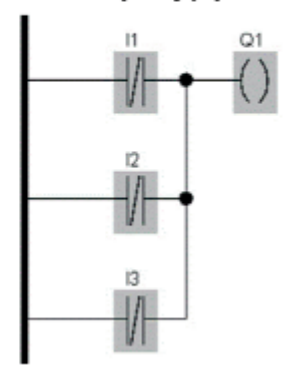

# Zadanie 32.

Do której z wymienionych funkcji logicznych odnosi się przedstawiony na rysunku program?

- $K1 = S1 \wedge S3 \vee \overline{S2}$  $\overline{A}$ .
- $K1 = S1vS3v\overline{S2}$  $B.$
- $K1 = (S1vS3) \wedge \overline{S2}$  $C_{\cdot}$
- $K1 = S1 \wedge (S3 \vee \overline{S2})$ D.

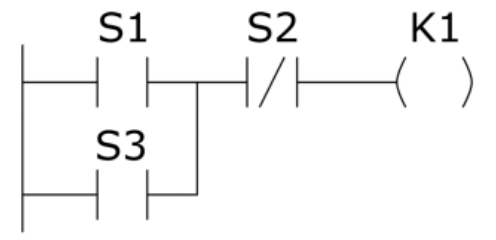

#### Zadanie 37.

Która funkcja logiczna jest realizowana przez przedstawiony program?

- A.  $Q0.2 = (10.0 \land 10.1) \lor Q0.2 \lor 10.5$
- B.  $Q0.2 = (I0.0 \vee I0.1) \wedge Q0.2 \vee I0.5$
- C.  $Q0.2 = (10.0 \land 10.1 \lor Q0.2) \land 10.5$
- D.  $Q0.2 = (I0.0 \vee I0.1 \wedge Q0.2) \wedge I0.5$

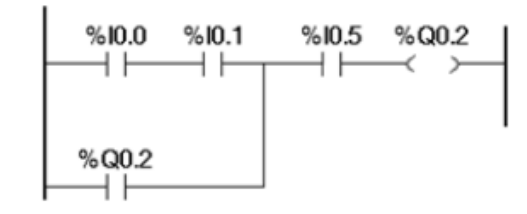

## Zadanie 25.

Która funkcja logiczna jest realizowana dla wyjścia Q1 przez zapisany w języku LD fragment programu?

- A.  $(I1 + \overline{I}2 + I4) \cdot I3$
- B.  $I1 \cdot \overline{I}2 \cdot I4 + I1 \cdot I3$
- C. I1  $\bar{I}2 + I4$  I3
- D. I1 I3 +  $(\overline{1}2 + 14)$

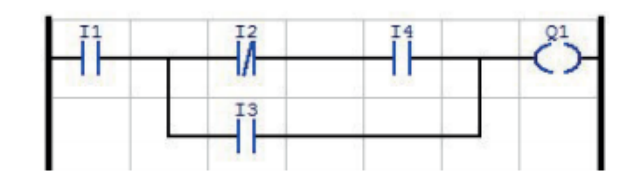

#### Zadanie 29.

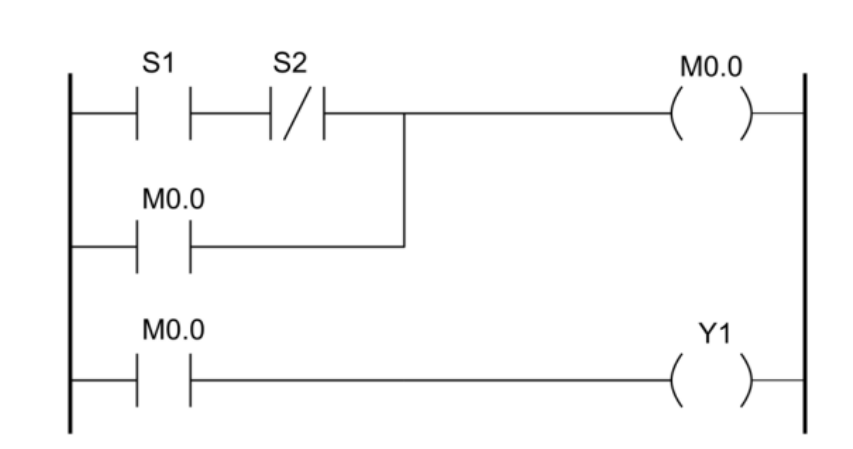

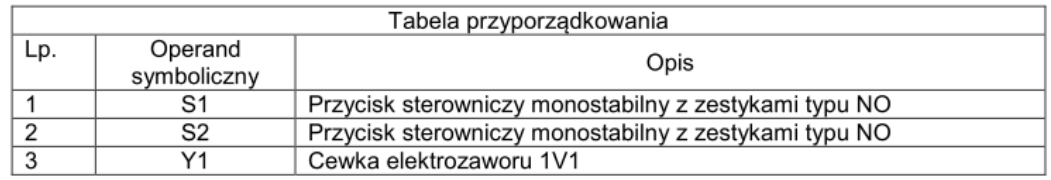

Którą funkcję logiczną realizuje program przestawiony w języku LAD?

- A.  $Y1 = S1 \triangle S2 \triangle M0$
- B. Y1=S1^~S2vM0
- C.  $Y1 = -S1 \wedge S2 \vee M0$
- D.  $Y1 = -S1v S2 \land MO$

#### Zadanie 35.

Który z przedstawionych programów w języku LD realizuje funkcję logiczną o równaniu  $Y0 = (\overline{X1} \vee X3) \wedge (X2 \vee \overline{X3}) \wedge (X1 \vee \overline{X2})?$ 

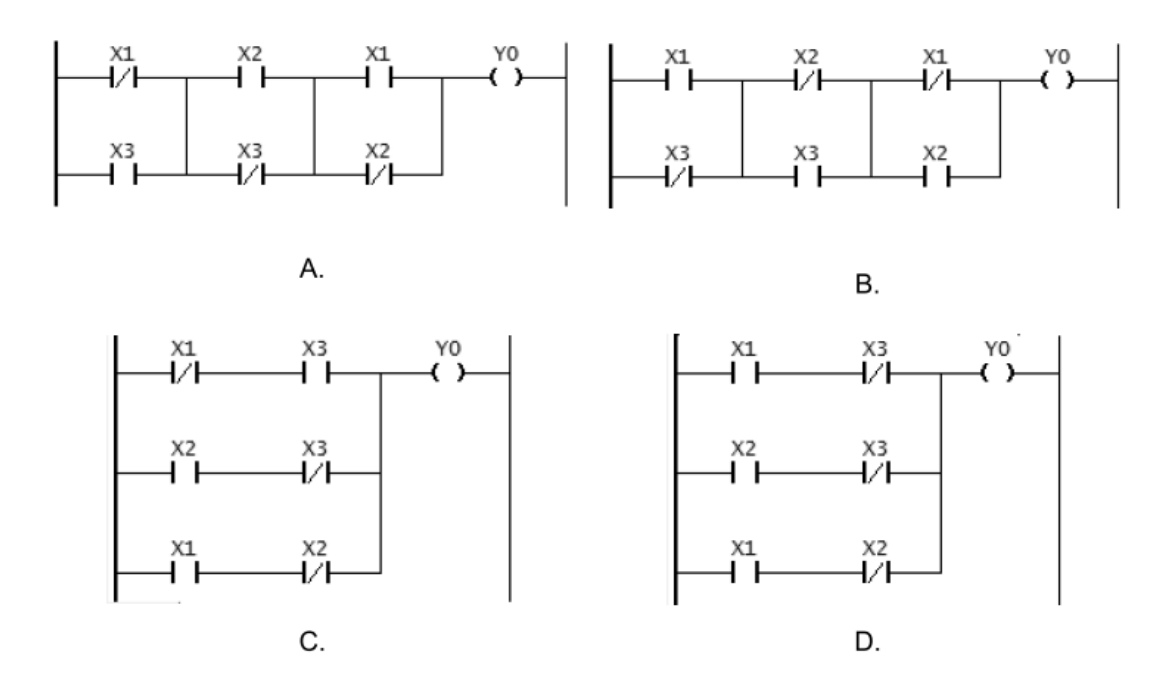

#### Zadanie 26.

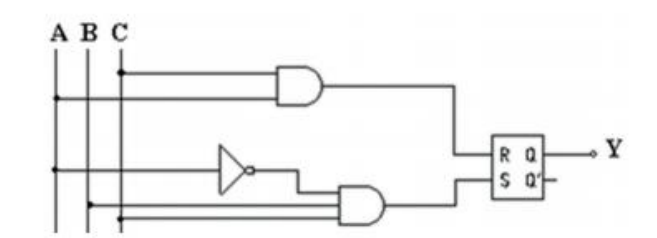

Który program zapisany w jezyku LAD, realizuje te sama funkcje co układ logiczny, przedstawiony na rysunku?

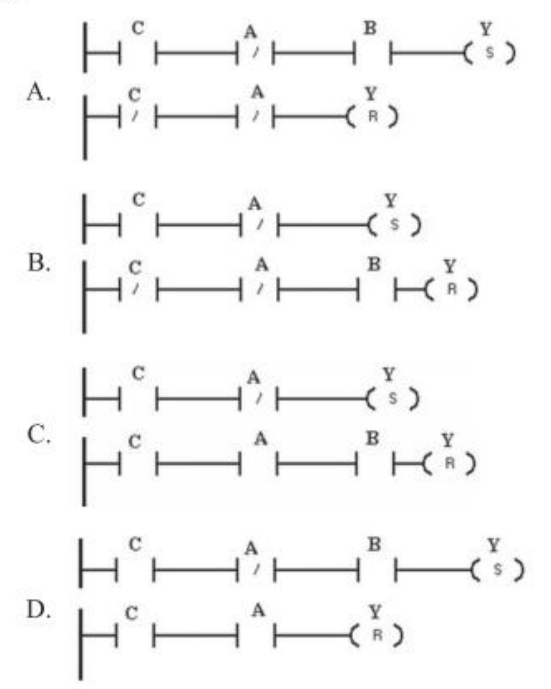